# MICROSOFT POWER POINT – ОСНОВНОЕ НАЗНАЧЕНИЕ И ВОЗМОЖНОСТИ

mas

*•освоить интерфейс приложения Microsoft Power Point;* 

Allado

*•познакомиться с ее назначением и возможностями;* 

•освоить технологию создания слайда *помощью шаблона.*

# Компьютерная презентация -

J.C. 9

**представляет собой последовательность слайдов, содержащих** 

**мультимедийные объекты; в процессе демонстрации презентации** 

**пользователь может изменять порядок показа слайдов.**

Выполнить задание №1 рабочей тетради

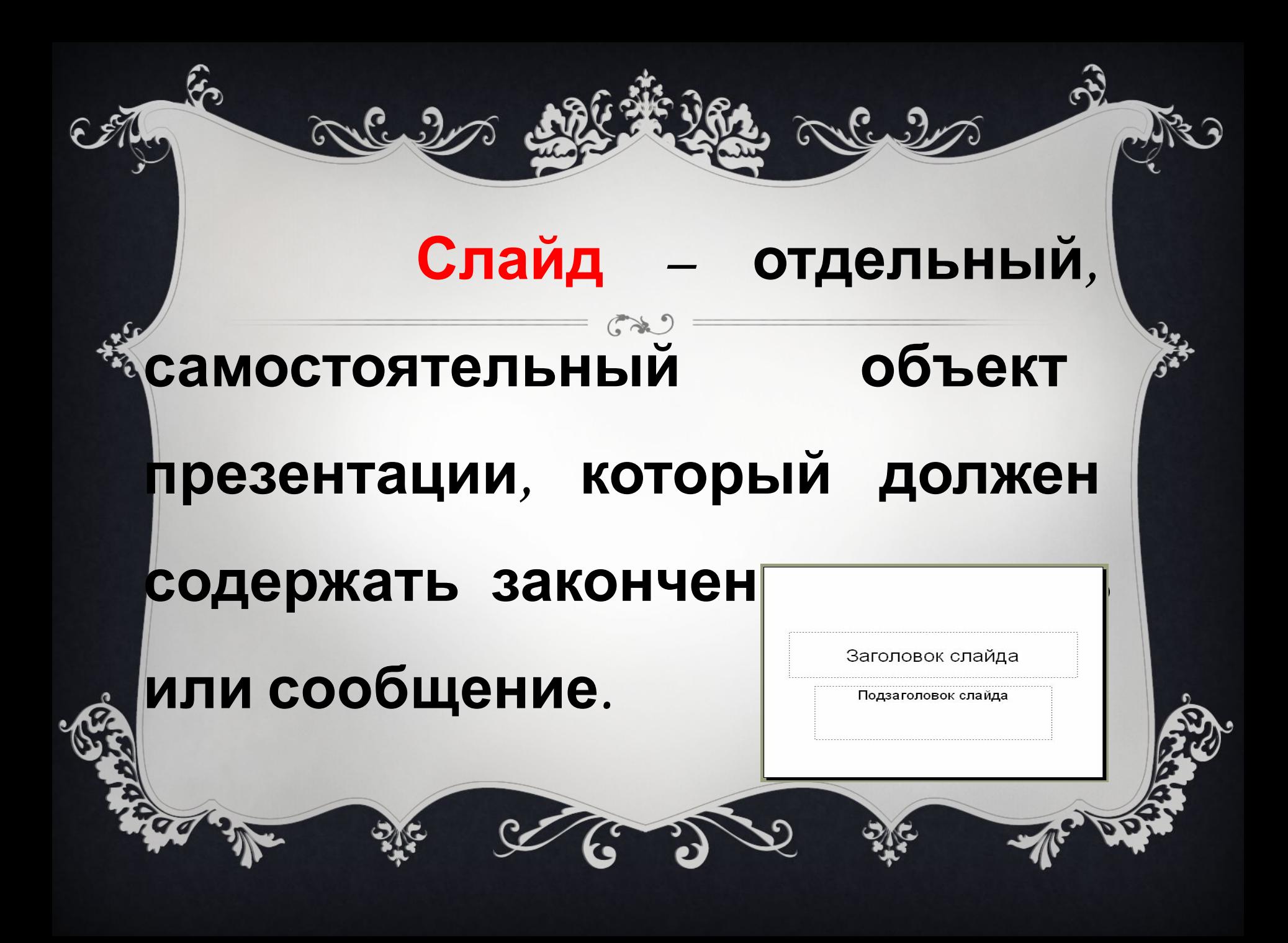

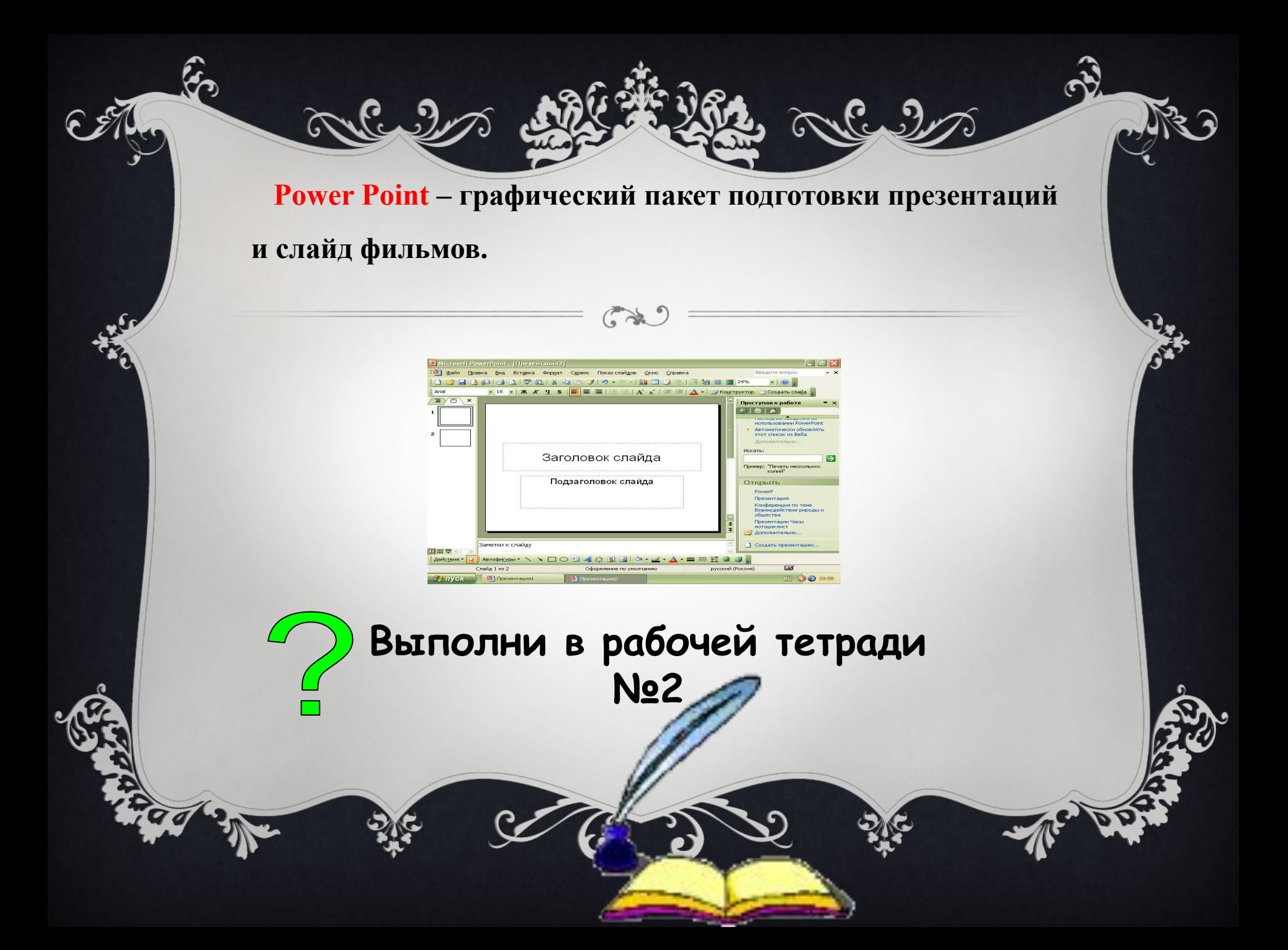

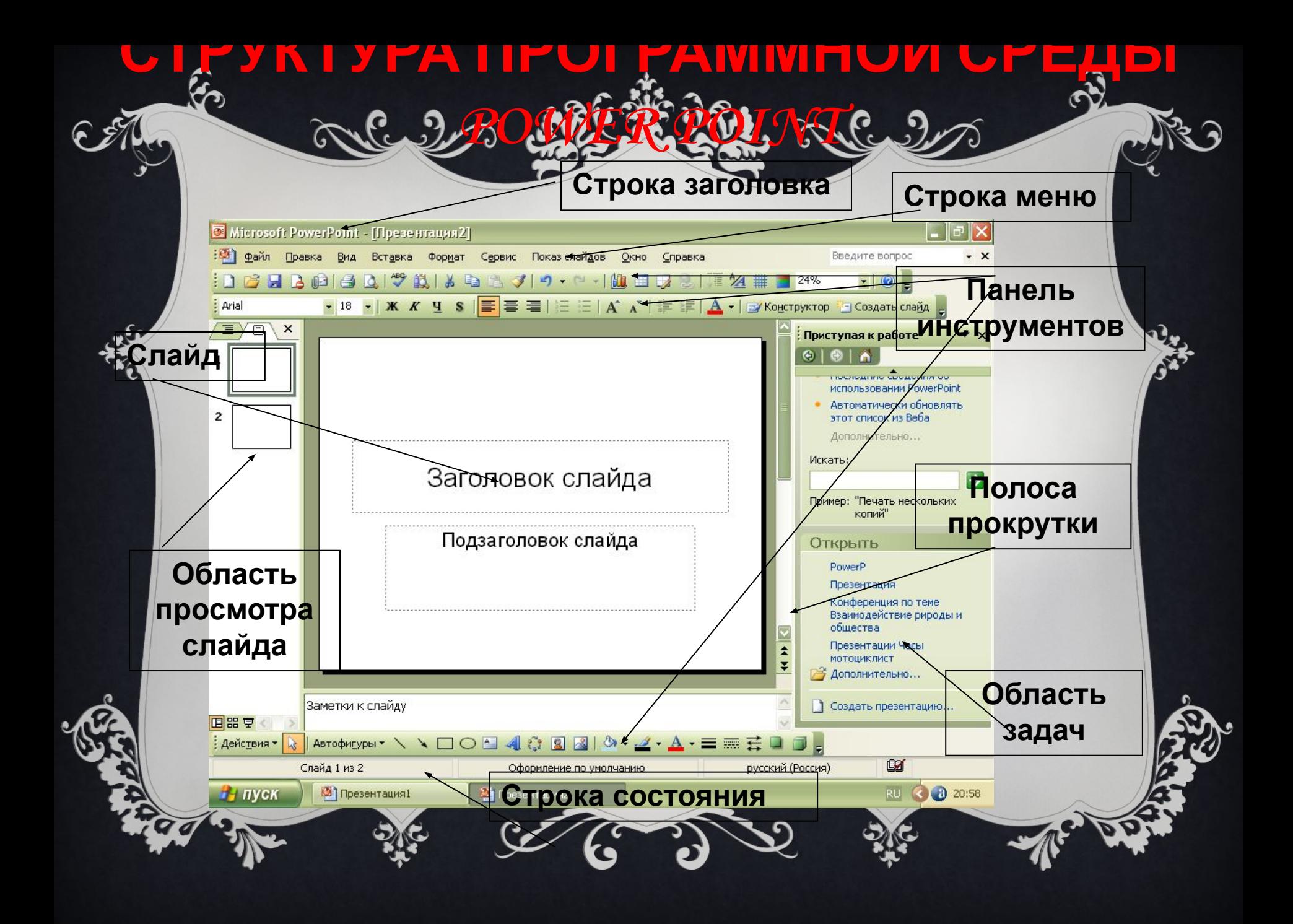

## **В КАЖДЫЙ СЛАЙД МОГУТ ВХОДИТЬ РАЗЛИЧНЫЕ ОБЪЕКТЫ:**

❖Заголовки; ❖Текст; ❖Графика; ❖Таблицы; ❖Диаграммы; ❖Рисунки; ❖Звук; ❖Видеосюжеты.

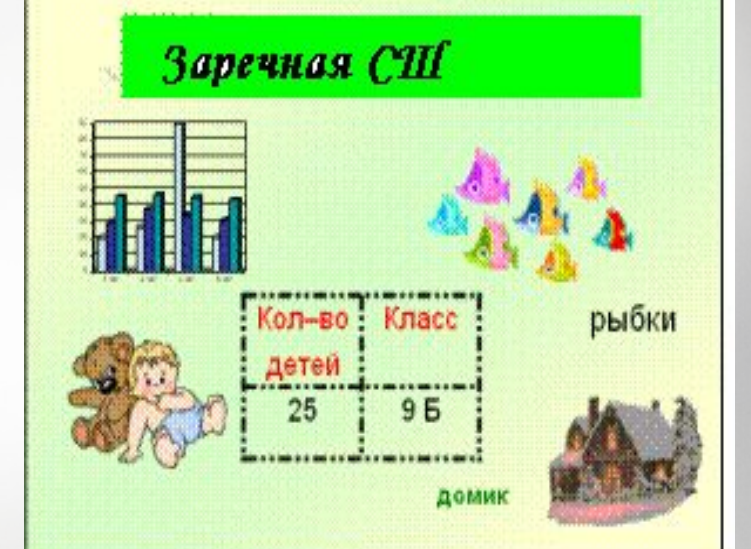

#### *ОСНОВНЫЕ ВОЗМОЖНОСТИ:*

- создание презентаций, состоящих из слайдов;
- вставка на слайды текста, рисунков, видео и звука;
- создание эффектов анимации и переходов слайдов.

### **Файлы презентаций сохраняются в формате .ppt**

**Выполни в рабочей тетради №3**

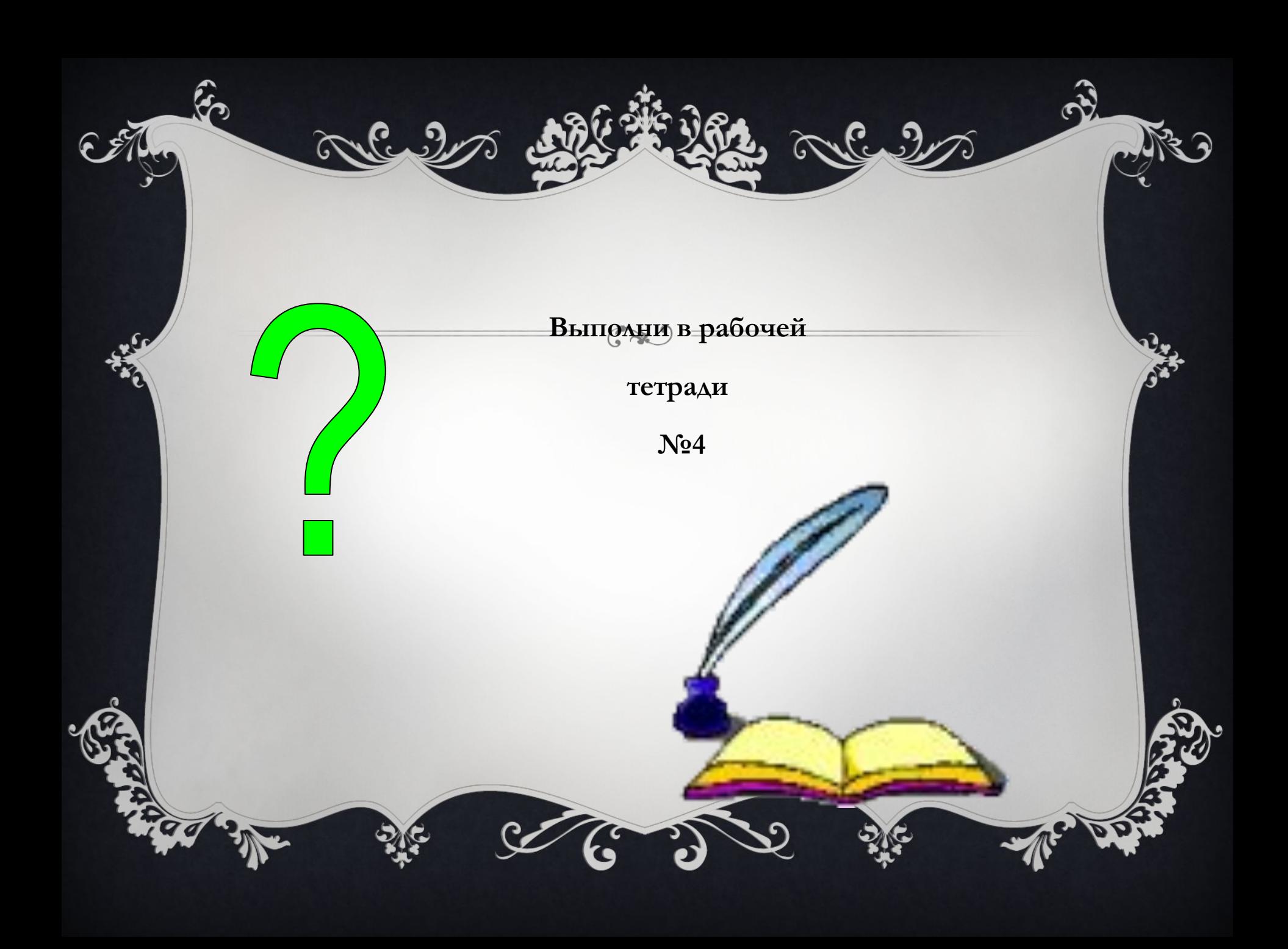

- ❖Для чего предназначена программа Power Point? ❖Что такое презентация? ❖Что слайд?
- ❖Из каких элементов состоит структура программной среды Power Point?
- ❖Каковы возможности Power Point?

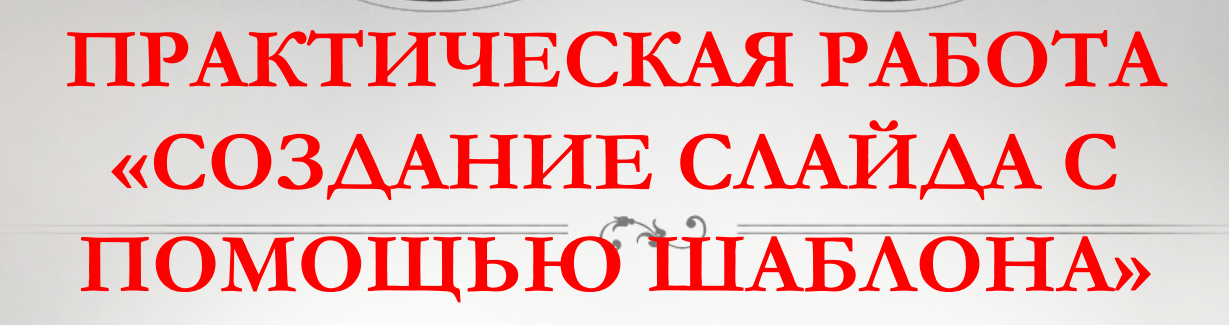

Cultura

mas 2

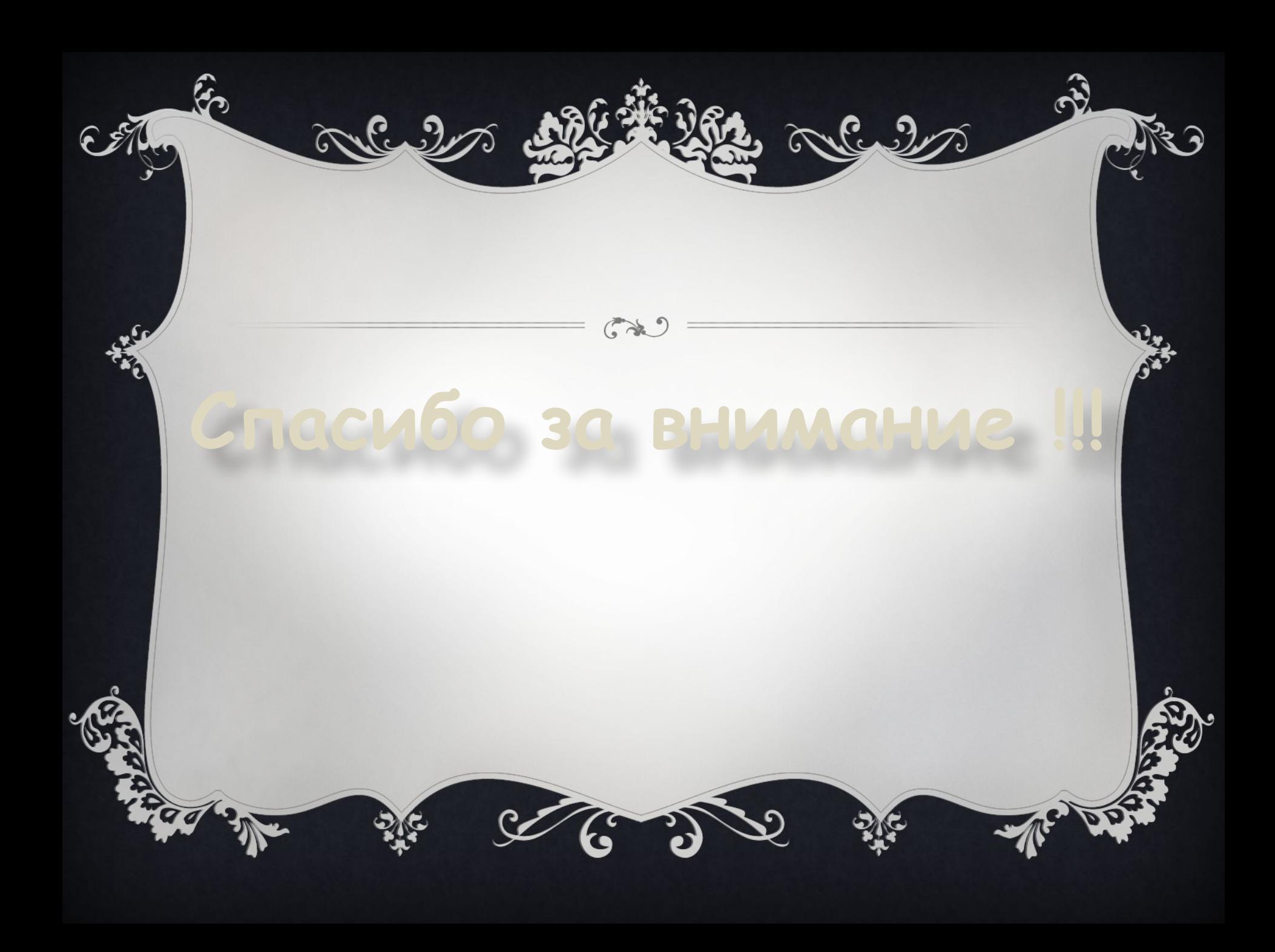